## Wifi RGB LED Driver **ماژول**

## **قابلیت ها :**

- -1 قابل کنترل از طریق گوشی موبایل)اندروید، IOS و...(، لپ تاپ و ...
	- -2 دارای افکت های متنوع
		- -3 16 میلیون رنگ
	- -4 قابلیت تغییر SSID و پسورد
		- -5 وردی 5-40 ولت DC
		- -6 خروجی هر کانال 5 آمپر
	- -7 ماژول مثبت مشترک می باشد

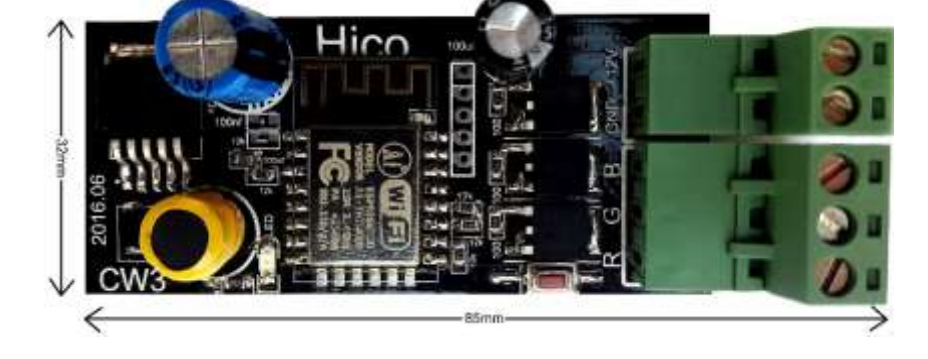

## **کاربردها:**

- -1 نورپردازی کناف و ساختمان
	- -2 استفاده در چراغ خودرو
		- -3 پروژکتور LED

## **نحوه استفاده:**

ابتدا با گوشی یا لپ تاپ به ماژول متصل می شویم.(به صورت پیش فرض نام ماژول LED Driver و پسورد آن ۱۲۳۴۵۶۷۸ می باشد.) سپس مرورگر خود را باز نموده و به آدرس ۱۹۲٫۱۶۸٫۴٫۱ می رویم. منوی تنظیمات و تغییر افکت نمایش داده خواهد شد. ضمناٌ می توانید نرم افزار اندروید ماژول را از کانال تلگرام دانلود کنید.

در صورت فراموش نمودن پسورد دکمه ریست را حدود 4 ثانیه نگهدارید، سپس تغذیه ماژول را قطع و مجددا وصل نمایید. در این صورت ماژول به تنظیمات اولیه بازمی گردد.

جهت مشاهده پروژه های انجام شده و همچنین گرفتن نرم افزار اندروید به کانال تلگرام ما بپیوندید. @LED\_ARTs

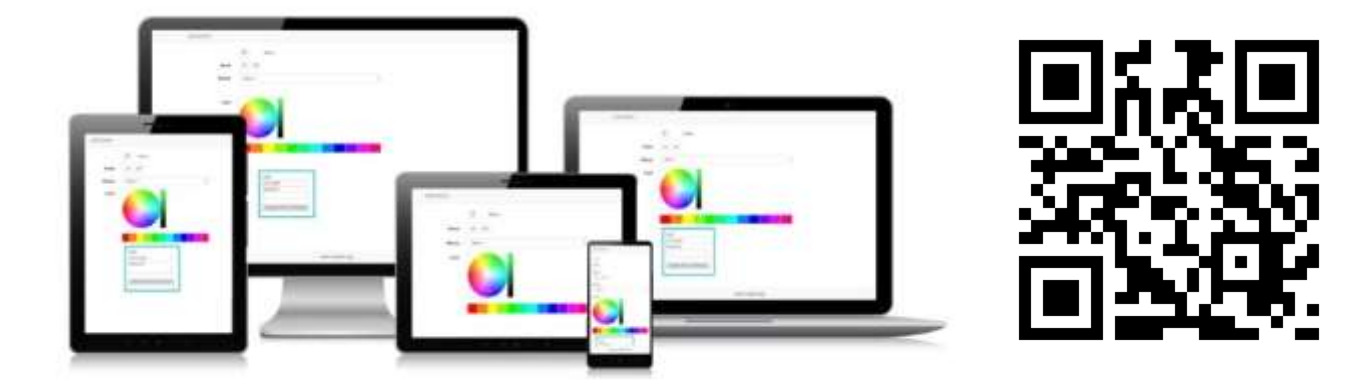